# **Drucken**

# **Probleme beim Drucken**

Probleme beim Drucken unter DOS haben meistens drei Ursachen:

## CAPTURE - Anweisung:

Oft fehlen neben den erforderlichen Parametern noch weitere:

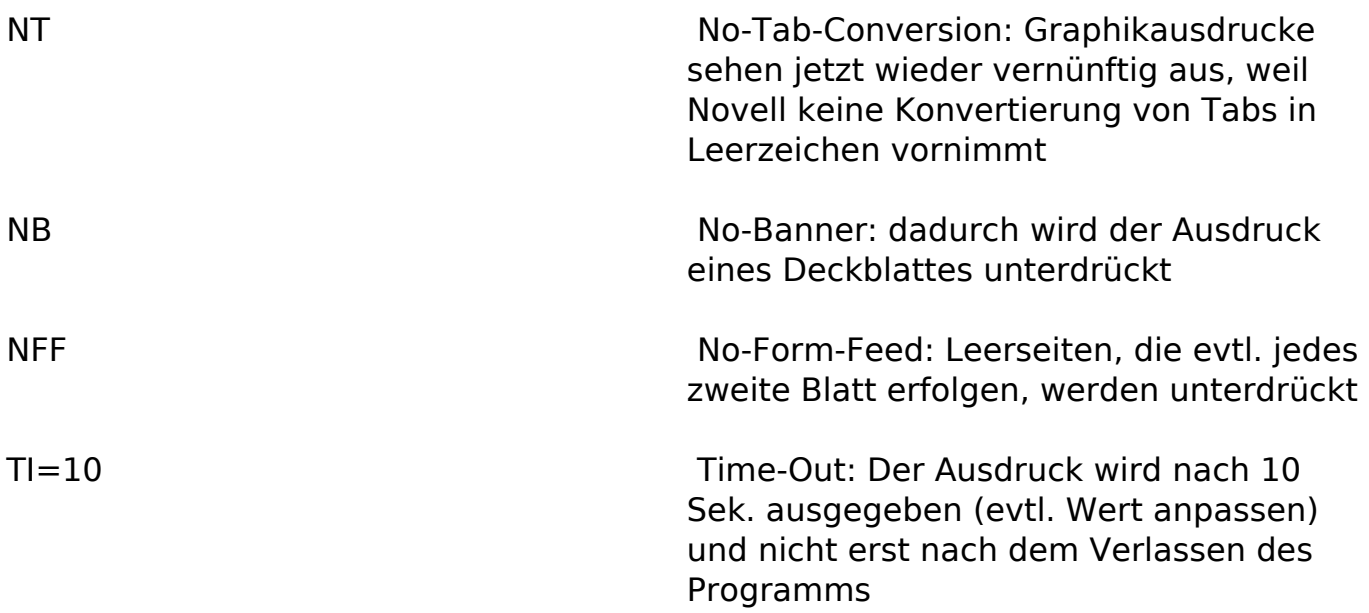

Unter Windows oder anderen Programmen, die die parallele Schnittstelle nach dem Druck schließen, ist allerdings TI=0 zu empfehlen, da der Ausdruck dann wirklich sofort nach dem Wegschicken kommt.

### alter Printserver:

bei allen Versionen unter Netware 4.10 sollte man den Printserver gegen eine aktualisierte Version austauschen.

### inkompatible parallele Schnittstelle:

"Billig"-Schnittstellen unterstützen den IRQ nicht korrekt. Falls der Ausdruck am Server oder RPRINTER quälend langsam ist, sollte entweder auf Polling umschalten (am Server Use Interrupts=No, an der WS mit neuem RPRINTER) oder eine andere Schnittstellenkarte einbauen.

Eindeutige ID: #15002 Verfasser: Stefan Braunstein Letzte Änderung: 2009-01-01 08:00